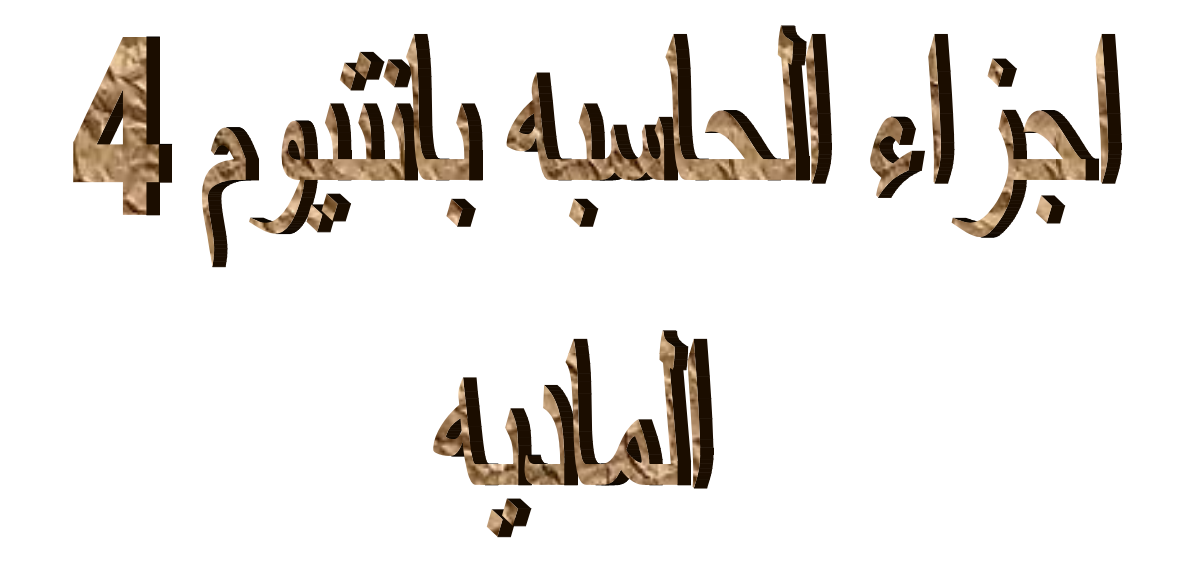

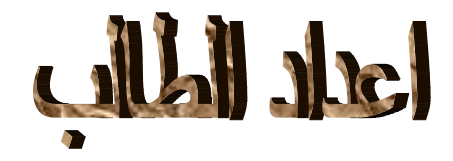

تم تحميل هذه المادة من موقع كتب www.kutub.info للمزيد من الكتب في جميع مجالات التقنية ، تفضلوا بزيارتنا

## **بسم االله الرحمن الرحيم**

**مقدمة**

مرت صناعه الحاسبات بعـده مراحـل مـن التطـور ابتـداء مـن عمل الحاسوب العملاق الذي كان حجمه عدة طوابق بقدرة ضعيفه على اداء العمليات الـى ابـدال الترانسـستور مكـان الانبوب المفرغ ثم استخدام الدوائر المتكاملة بعد اكتـشـاف العناصـر الـشبه فلزيـه مثـل الجرمـانيوم والـسلكون ممـا ادا بطفرة هائلة في الصناعه المكروئيه بشكل عام والحاسبات بشكل خاص نلاحظ ان الحاسبات يصغر حجمها وتزداد تعقيد وآفائـة مكوناتهـا وهـدفنا مـن هـذا التقريـر البحثـي التعـرف عمليا على اجزاء الحاسبات الحديثه والتي هي اآثـر فائـده عمليا للمبتدئين حيث من السهل ان يشتغل المء بجهاز مـا ونادرا ما يعرف اسماء ومواقع ووضيفه كل جزء .

## **المكونات الماديه التي يتكون منها جهازالحاسوب الحديث**

**تم اختيار المذر بورد من واحد الاآثر شهره لسهوله البحث حيث تنقسم الاجزاء الى** 

**-1(-**اللوحة الأم) MotherBoard من نوع.( Gigabyte وهو على نوعين

أ- البلتن أي الذي لا يحتاج الى كارت صوت او شاشه

ب- الانتل وهو يحتاج الى كارت شاشه

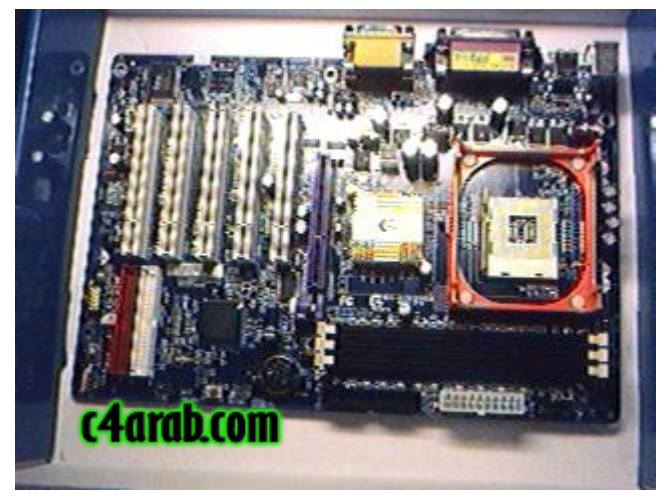

**2**المعالج) Processor من نوع 4 Pentium بتردد 2.4 جيجا هرتزكما توجد قدرة رام تسمى كاش ميموري داخل المعالجات تميز زيادة في معالجه المعلومات القديمة الولوج الى الذاكرة العشوائيه وهي الربع الى النصف ثم الفول ثم الدبل فول كاش(

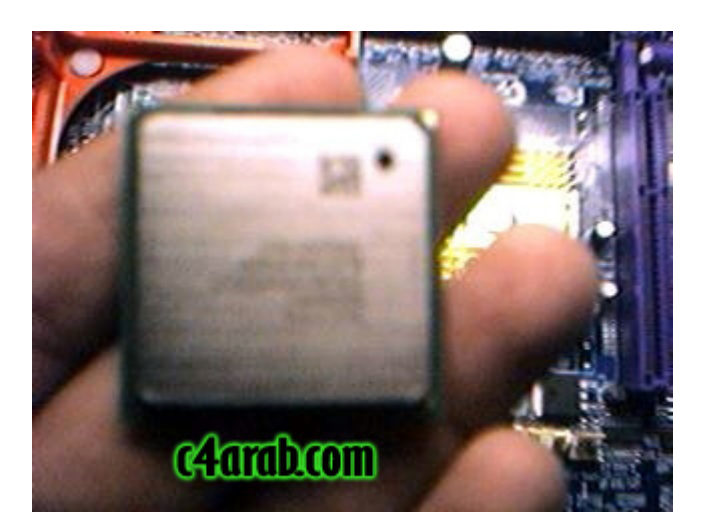

**3**مروحة التبريد الخاصة بالمعالج Fan مع المجمع الحراري ( تأتي مع المعالج في علبة واحدة عادة.ً( وعادة تضاف مراوح تبريد اضافيه وهناك مراوح خاصة لكارت الشاشة والهارد

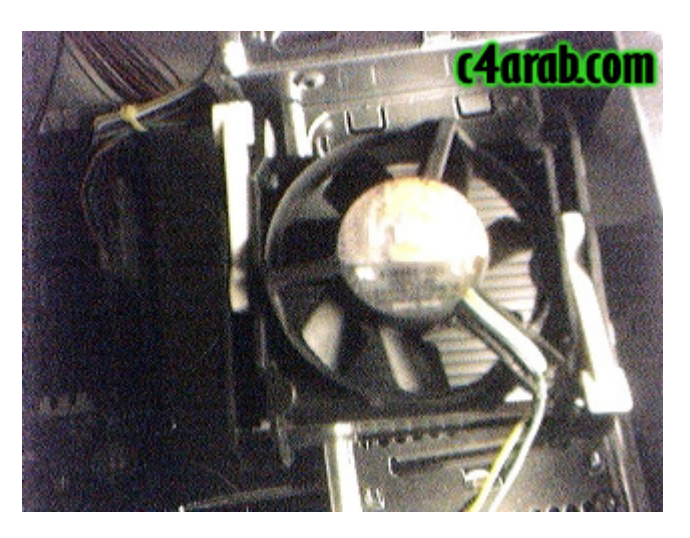

**4**الذاآرة) RAM من نوع.( RAM-DD وآانت موجودة قديما ما يعرف sdram

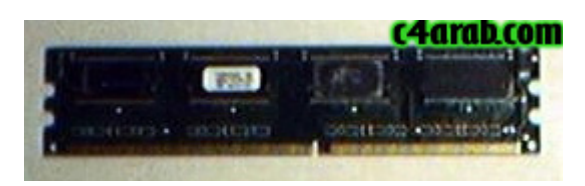

64 بذاآرة Vga Card TNT GeForce4 الشاشة آارت**5** م.ب.ويوجد حاليا 128 و256 و512

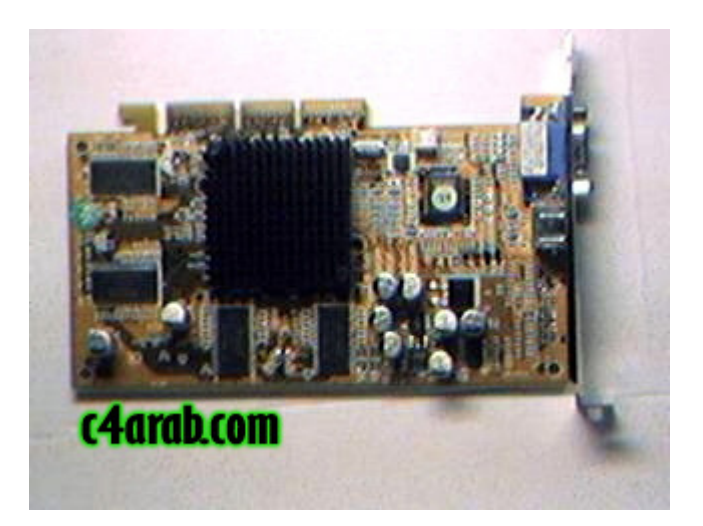

**6**آارت الصوت) Card Sound مدمج -In Built- مع اللوحة الأم(

**7**آارت المودم.Modem

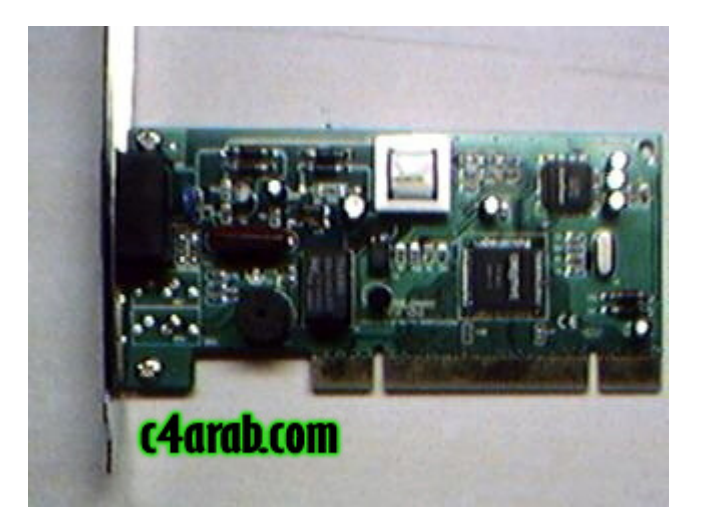

 **8**القرص الصلب D.D.H من نوع WD بسعة تخزينية 80 جيجا بايت و عدد لفات 7200 لفه / دقيقة.

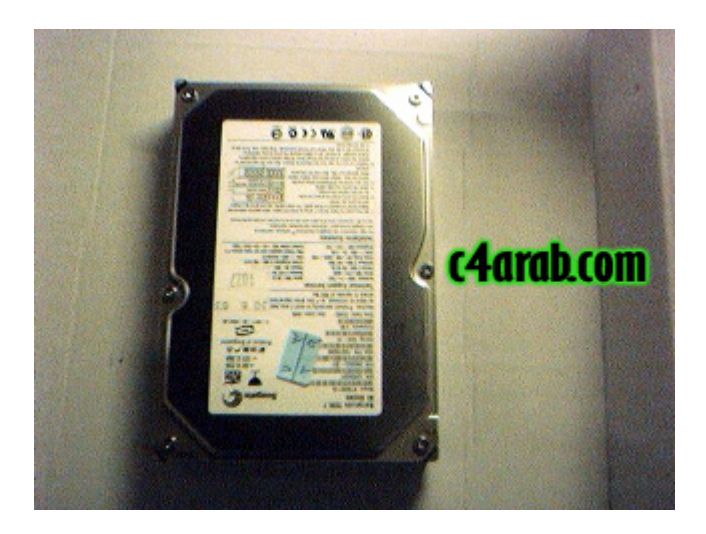

## **9**محرك الأقراص المرنه .D.D.F من نوع Sony

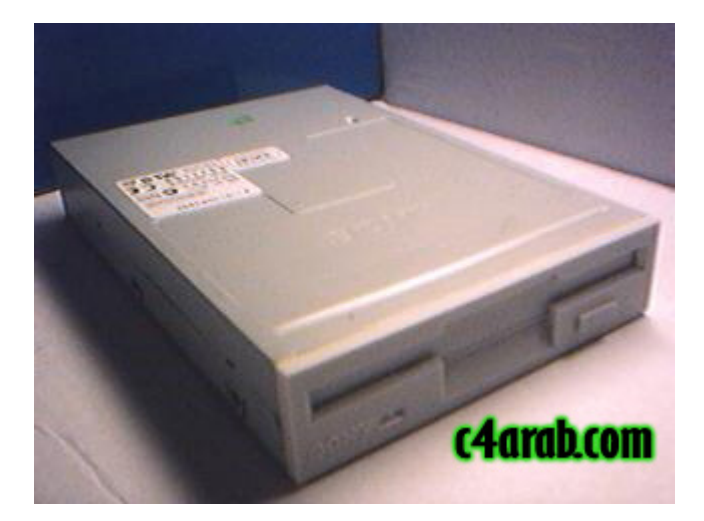

**10**محرك الإسطوانات المدمجه drive D.C من نوع ASUS بسرعه .52x

**11**ال. Case

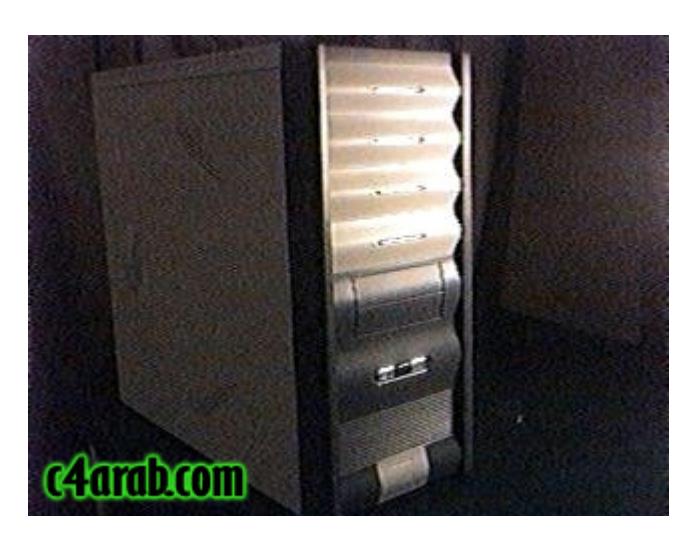

**12**الشاشة Monitor من نوع 15 Hansol بوصه.

**13**لوحة المفاتيح و الماوس.Mouse&KeyBoard

**14**آابل بيانات- Cable Data أحيانا 2 - لتوصيل القرص الصلب و محرك الإسطوانات و كابل أخر لتوصيل محرك الأقراص المرنه (تجد هذه الكابلات في علبة اللوحة الأم

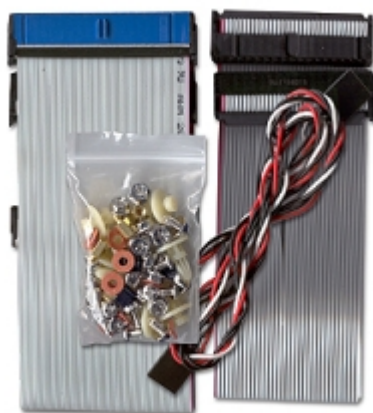

).

**15**السماعات.Speakers

**ستحتاج أيضاً للأدوات الاتية:** 

**1**مفك صليبه (ذو رأس مثل هذا + ) و يفضل أن يكون برأس ممغنط.

**2**مجموعه من المسامير و القواعد المعدنية لترآيب اللوحة الأم ( ستجدها موجودة في علبة اللوحة الأم) .

## **تعرفنا الان بشكل سريع علي مكونات الجهاز , لنبدأ بتجميع مكوناته معا:**

**ملخص** لما سيتم بشكل عام:

سنركب كل قطع الجهاز) المعالج , الذاكرة , كارت الشاشة , آارت المودم , مروحة المعالج , آابلات البيانات ( علي اللوحة الأم )

و بعد ذلك نثبت اللوحة الأم و القرص الصلب و محركات الأقراص الصلبة والمرنة داخل ال , Case و نوصل كابلات ال Caseباللوحة الأم ..... فقط. :